## **MATHEMATIQUES**

**1**) Toujours commencer par une activité de **calcul mental** pour chaque fiche de mathématiques. (Rappelle- toi comment on faisait dans la classe).

## **Voici le lien pour les vidéos de séance de calcul mental.**

- 1 Vas sur le site : **<https://calculatice.ac-lille.fr/spip.php?rubrique2>**
- 2 Cliquer sur l'onglet CE1.
- 3 Cliquer sur la rubrique Mémoriser la table d'addition.

## **Regarder ces vidéos, ce sont des exercices d'entraînements.**

- + Calcul@Kart : niveau 2
- + Opération à trous : niveau 2
- + L'oiseau : niveau 2
- + Pokémaths : niveau 2
- 4 Clique sur la rubrique Mémoriser les tables de multiplication (Tables **3, 4**)
- + Quadricalc : niveau 1
- + Calcul@Kat : niveau 1

#### **2)** - Comment aller au nombre 100

- Les nombres de 100 à 999 (Lire les nombres à 3 chiffres).
- Deux vidéos à visionner : tu peux écrire sur une feuille ce que tu as retenu.
- **a) [https://lesfondamentaux.reseau-canope.fr/discipline/mathematiques/nombres/les](https://lesfondamentaux.reseau-canope.fr/discipline/mathematiques/nombres/les-nombres-superieurs-a-100/le-nombre-100.html)[nombres-superieurs-a-100/le-nombre-100.html](https://lesfondamentaux.reseau-canope.fr/discipline/mathematiques/nombres/les-nombres-superieurs-a-100/le-nombre-100.html)**
- b) **[https://cdn.reseau-canope.fr/medias/lesfondamentaux/0377\\_hd.mp4](https://cdn.reseau-canope.fr/medias/lesfondamentaux/0377_hd.mp4)**

## ) **Voici les fiches d'activités de mathématiques ci- dessous** :

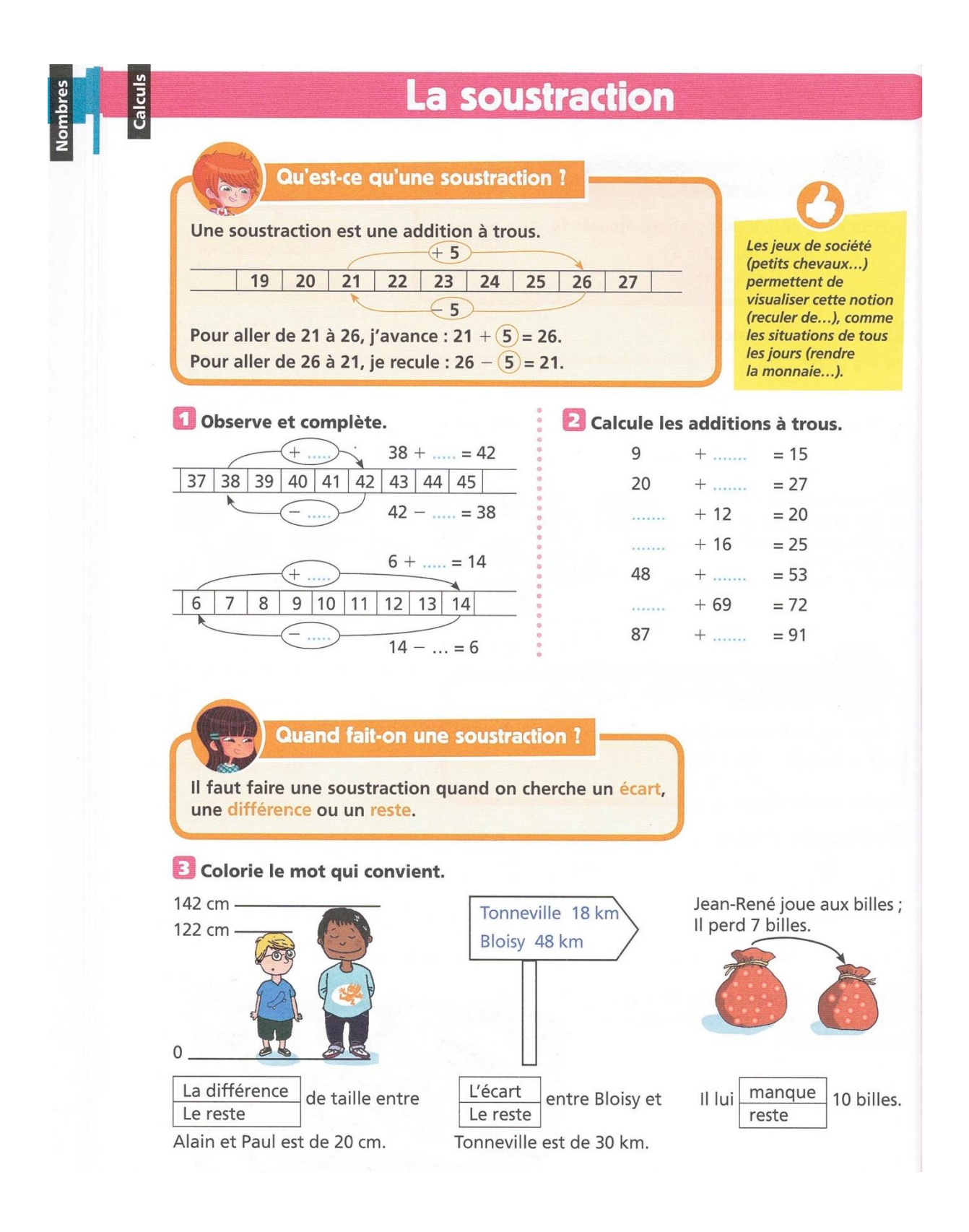

# La soustraction

Y a-t-il un ordre pour écrire les nombres dans la soustraction ?

Oui, il faut d'abord écrire le plus grand nombre, puis le plus petit.  $15 - 12 = 3$  $12 - 15$ : impossible

Si les 2 nombres sont égaux, le résultat est nul :  $4 - 4 = 0$ .

## 4 Entoure les soustractions possibles.

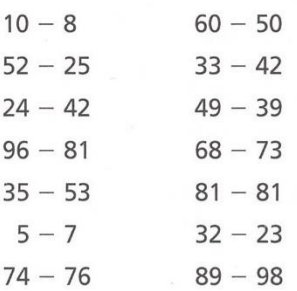

#### $\mathbf{E}$  Écris les soustractions possibles avec les nombres proposés.

alculs

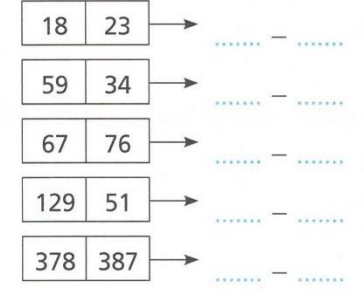

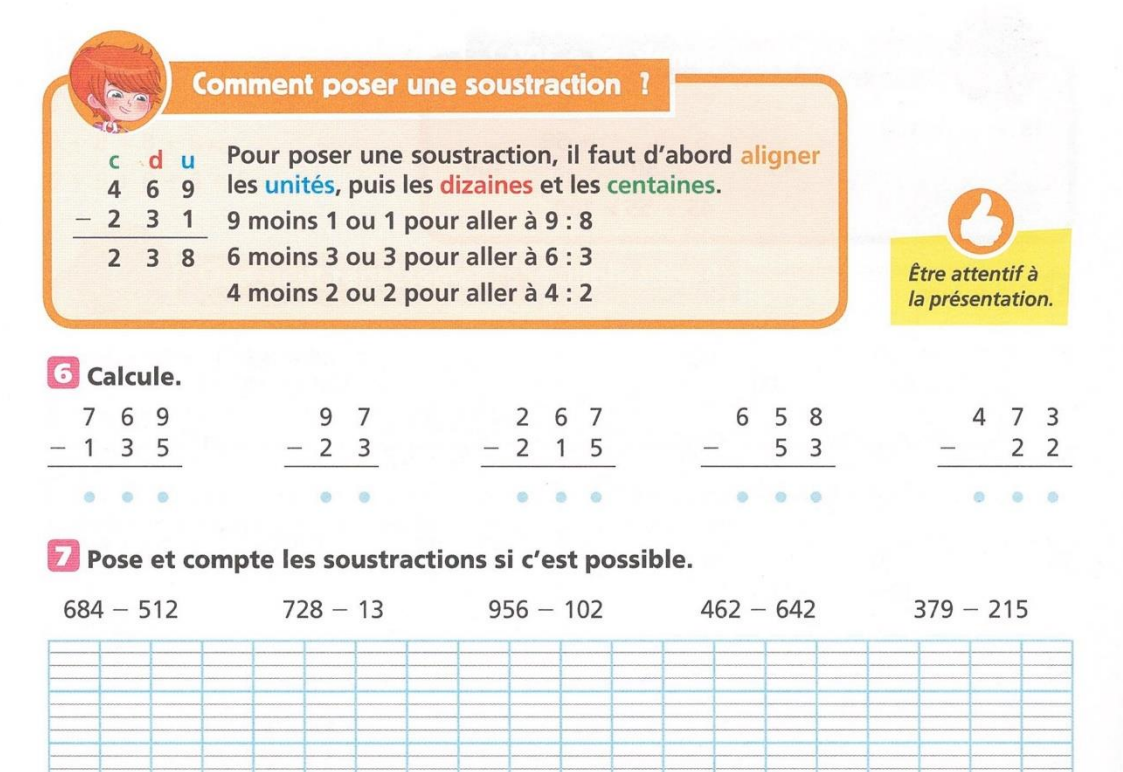

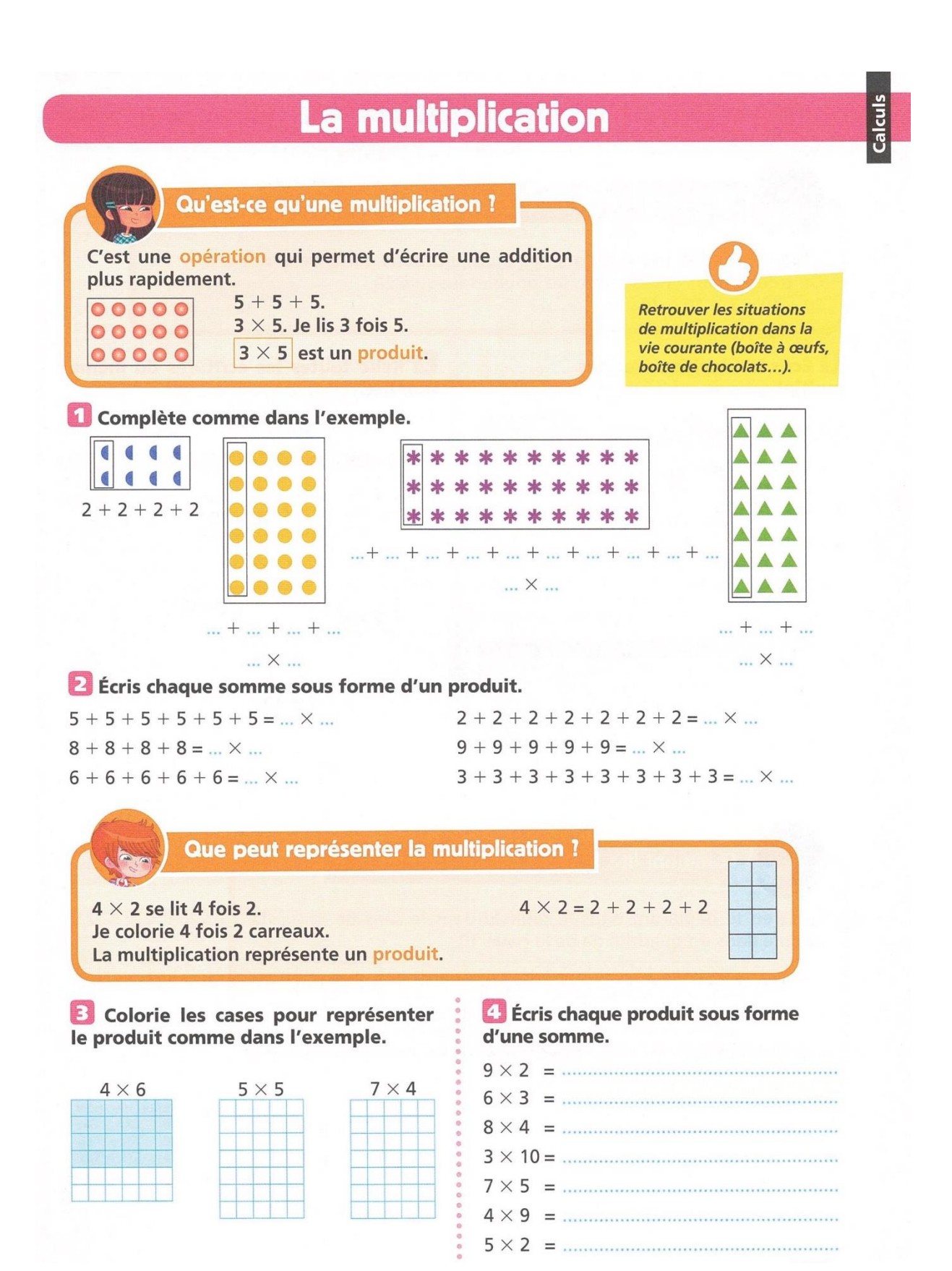